#### **Multimedia im Netz Online Multimedia**

Wintersemester 2015/2016

# Part I

# Web Technologies for Interactive Multimedia

Ludwig-Maximilians-Universität München **Netz, WS 2015/16 – 2a –** Prof. Hußmann Multimedia im Netz, WS 2015/16 – 2a –

# **Chapter 2: Interactive Web Applications**

- 2.1 Interactivity and Multimedia in the WWW architecture
- 2.2 Client-Side Interactivity and Multimedia (Example HTML5)
- 2.3 Interactive Server-Side Scripting (Example PHP)
- 2.4 Data Storage in Web Applications (Example Database Access in PHP)
- 2.5 Integrated Server/Client-Side Scripting (Example jQuery/AJAX)

## **Dynamic Web Contents**

- Content shown to user in browser is dependent on some external variables
- Examples of external variables:
	- Date and time
	- Contents of an information archive (e.g. recent news)
	- Actions of the user
		- » Pointing to elements
		- » Clicking at a certain position
		- » Filling out forms
- Wide-spread applications:
	- E-Commerce
	- Interpersonal communication media (forums, discussion boards)
	- Mass media (news and other information services)

#### **Server-Side vs. Client-Side Realisation**

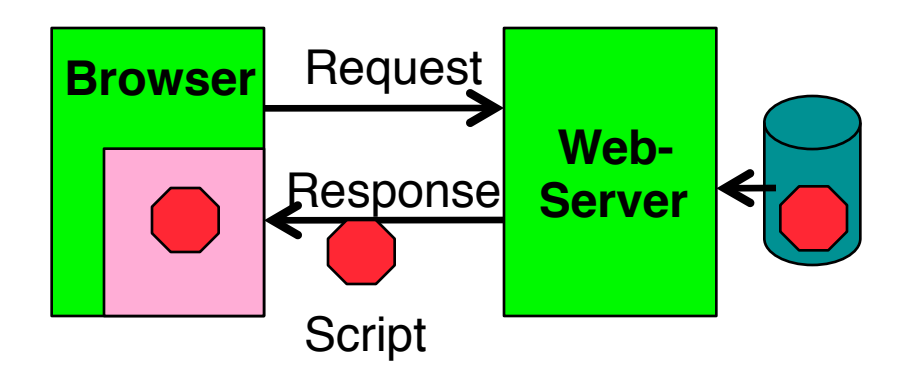

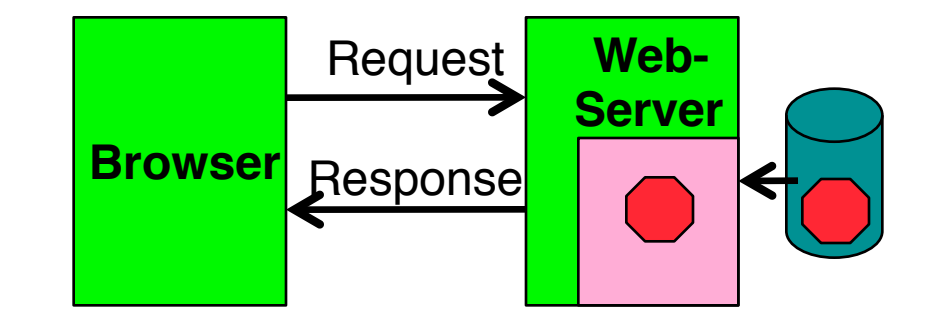

- Client-side realization:
	- Browser contains execution engine for scripts
	- Web server does not need to execute scripts
	- Script is sent to client as part of server response
	- Example: JavaScript
- Server-side realization:
	- Web server contains execution engine for scripts
	- Browser does not need to execute scripts
	- Script is executed on server and computes response to client
	- Example: PHP

#### **Server Scripts vs. Client Scripts**

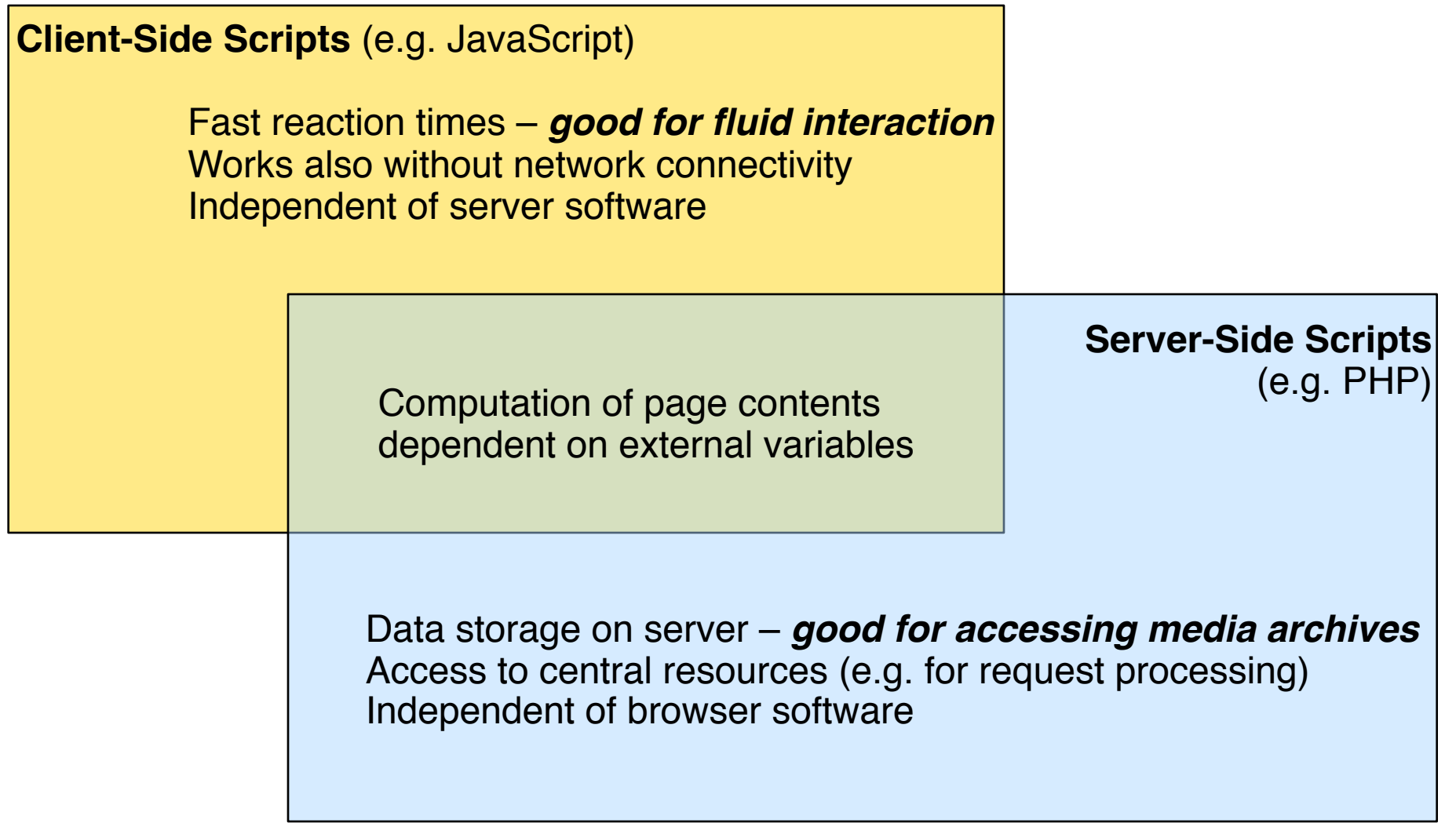

#### **Web Architectures for Interactivity**

- Early approaches: "Common Gateway Interface (CGI)"
	- Informally defined, programs invoked to create HTML code
	- Drawbacks: Security problems, high processor load (separate process)
- Later: Web server software add-ons
	- Interfaces to common scripting and programming languages e.g. *Java, Perl*, *Ruby*, *PHP*
	- Scripting languages specifically designed for Web development e.g. *PHP*
- Web server software integrated with specific execution environments ("Application Server")
	- Complex, highly optimized for good throughput
	- e.g. Servers for Java Enterprise Edition, Microsoft .NET framework
- Trend: Web servers written in I/O-efficient languages
	- e.g. *Express* server written in JavaScript (Node.js)

### **Media Support – Functions of Client Only**

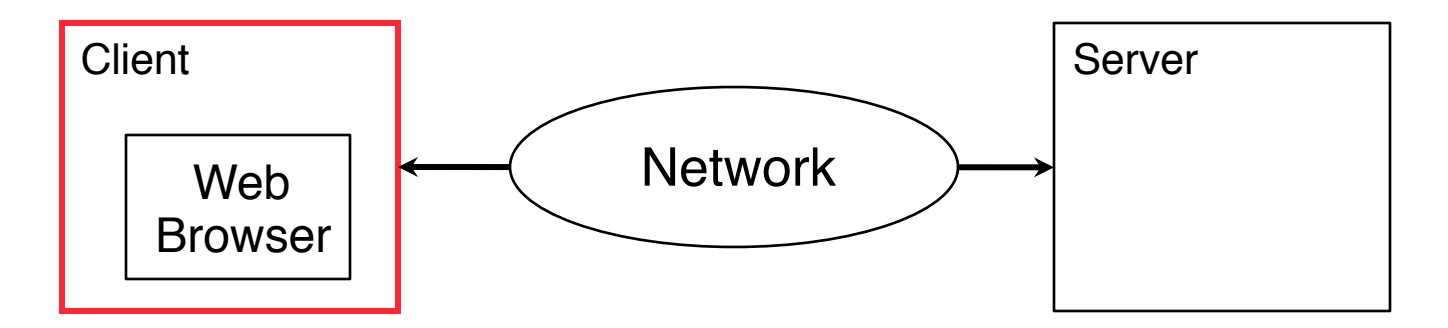

- Media rendering:
	- Recognition of media file types
		- » MIME registry of browser
	- Local media playing software
		- » Plugins or separate programs
- Interactivity:
	- Local interactions
		- » Highlighting, dynamic menus etc.

### **Media Support – Functions by Server Only**

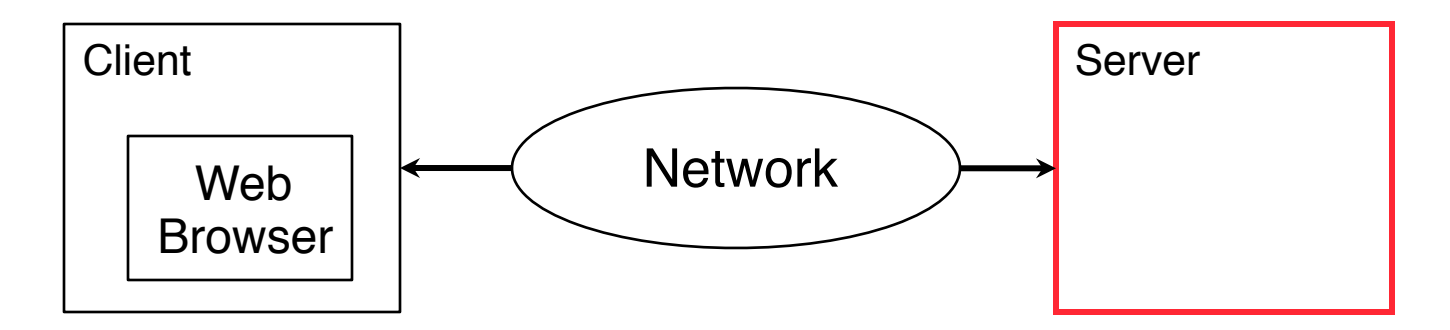

- Media rendering:
	- Storage of media files and meta-information
	- Indexing and querying
- Interactivity:
	- Interactions with server-side effect
		- » E.g. database updates (registration, buying, ...)
	- Interactions with global effect for all users
		- » E.g. adding a comment, uploading a video

#### **Media Support – Functions by Client & Server**

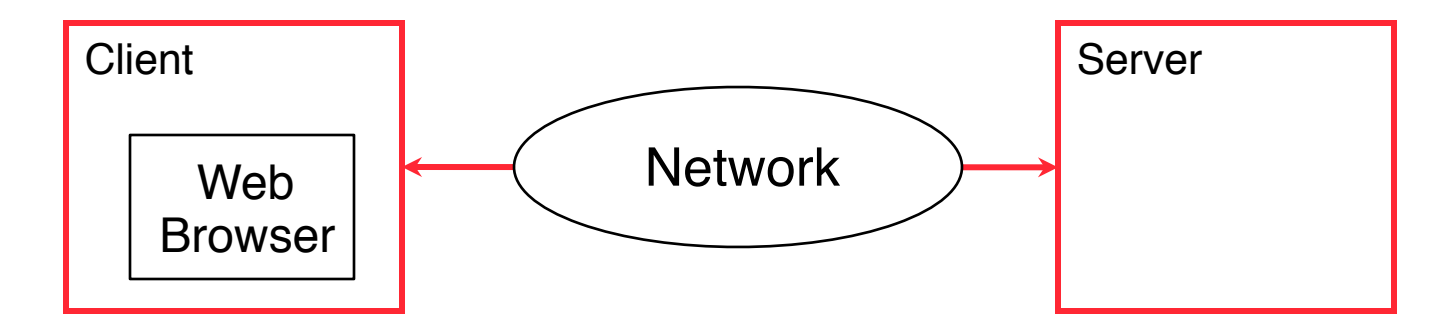

- Media streaming:
	- Playback of incomplete content in client
	- Play-out in defined order from server
	- Synchronization, rate control, buffering
	- Flow control (stop, start, pause)
	- Adaptation to network conditions
- Interactivity:
	- Near real-time interactions
		- » E.g. status notifications, data ticker

# **Chapter 2: Interactive Web Applications**

- 2.1 Interactivity and Multimedia in the WWW architecture
- 2.2 Client-Side Interactivity and Multimedia (Example HTML5)
- 2.3 Interactive Server-Side Scripting (Example PHP)
- 2.4 Data Storage in Web Applications (Example Database Access in PHP)
- 2.5 Integrated Server/Client-Side Scripting (Example jQuery/AJAX)

Literature:

B. Lawson, R. Sharp: Introducing HTML5, New Riders 2011 S. Fulton, J. Fulton: HTML5 Canvas, 2nd ed., O'Reilly 2013

Ludwig-Maximilians-Universität München **Netz, WS 2015/16 – 2a –** Prof. Hußmann Multimedia im Netz, WS 2015/16 – 2a –

## **Embedding Media in HTML**

- Media embedding requires:
	- Media data (a file)
	- Player software
- Typical media data:
	- Sound files (e.g. .wav, .mp3, .ogg, .opus, .midi)
	- Movie files (e.g. .avi, .mov, .mp4, .ogv, .flv)
	- Programs to be executed on a virtual machine ("universal player"), e.g.:
		- » Java applets
		- » Flash runtime code (Shockwave Flash, .swf)
		- » Silverlight application packages (.xap)
- Browser integration:
	- Built-in: Browser "knows" about player for media type
	- Plug-in: Flexible association between player and media type
- Incompatibilities in older versions of HTML
	- **embed** by Netscape, **object** by W3C & Microsoft, strange combinations!

### **HTML 5**

- HTML Version 5
	- Draft W3C standard (proposed recommendation 16 September 2014)
	- Developed in parallel to XHTML 1.0
		- » XHTML 2.0 development has been stopped
		- » XML representation of HTML5 exists ("DOM5")
- HTML 5 is partially supported already by most modern browsers
- HTML 5 contains standardized and simple media embedding tags
	- audio
	- video
	- embed

## **Audio Embedding in HTML 5**

• Example:

```
<html> …
   <body>
  ...
    <audio src="nightflyer.ogg" autoplay>
     Your browser does not support the <code>audio</code> element.
    </audio>
```
- Attributes (examples):
	- autoplay: Playback starts automatically
	- controls: Control UI elements are made visible
	- loop: Plays in an endless loop
	- preload: Hints about preloading expectations
- Subelement <source>:
	- Alternative way to specify data source
	- Multiple occurrence is possible, first supported version is taken

## **Video Embedding in HTML 5**

• Example:

```
<html>
   <body>
     <video controls>
       <source src="big_buck_bunny_480p_stereo.ogg" type="video/ogg">
       <source src="big_buck_bunny_480p_h264.mov" type="video/quicktime">
          Your browser does not support the <code>video</code> element.
     </video>
```
- Additional Attributes compared to  $\leq$  audio $\geq$  (examples):
	- height, width: Dimensions of video image
	- poster: Image to be shown until first frame becomes available
- Events (can be handled e.g. with JavaScript, examples):
	- empty
	- canplay
	- ended
	- abort
	- volumechange

#### **<embed> in HTML 5**

- HTML 5 contains a standardized version of the **<embed>** element
- Purpose:
	- Embed arbitrary content played back via plug-in software
- Examples:
	- Flash content
	- Java applets
- Not intended for media playback

## **Video Codecs and HTML5 Video**

- HTML5 Working Group: All browsers should support at least one common video format
	- Good quality & compression, hardware-supported, royalty-free!
- Problems with mainstream formats:
	- Patents on H.264 and its successor HEVC/H.265
	- Fear of hidden patents for Ogg Theora
- Google:
	- Release of WebM to the public (after purchase of On2)
	- WebM container format based on Matroska container, open, royalty-free
	- VP8 video Vorbis audio (current), VP9 video format with Opus audio
	- VP10 in preparation
- Patent battle between Google and Nokia on VP8
- Still no simple common solution for the key manufacturers available
	- Neither H.264 nor VP8 fully supported by all browsers on all platforms
	- H.264 appears to be in the best position currently

## **Client-Side Interactivity with HTML5**

- Browser-executed scripting languages
	- JavaScript, mainly
- Processing of user input
	- Event handling for mouse and keyboard input
	- Additional controls
- 2D graphics drawing
	- **canvas** element
- Animations
	- JavaScript frameworks, e.g. jQuery or JSCreate

### **HTML5 Interactive Controls**

- Standard controls for interactive applications have been integrated into HTML5
	- "range" element (slider control)
	- "color" element (interactive color picker)
- Potential:
	- Higher client-side (stand-alone) interactivity
	- Typical applications: Drawing, image editing
	- See discussion of "canvas" element below

### **Example: Slider in HTML5**

```
<!DOCTYPE html> 
                                                     slider.html<html> 
   <head> 
       <title>Slider in HTML5</title> 
       <style type="text/css"> 
          input[type=range]::before {content: attr(min)} 
          input[type=range]::after {content: attr(max)} 
          input[type=range] 
              {width:500px; color:red; font-size:1.5em;} 
        </style> 
   </head> 
   <body oninput="current.value=slider.value"> 
     <input name="slider" type="range" 
     min="100" max="600" step="10"/> <output name="current">420</output>
                                                 100
                                                                600
   </body> 
</html>
```
### **Example: Slider in HTML5, mit JavaScript**

```
slider.html<html> 
   <head>…</head> 
   <body> 
                                                        100
                                                                           600
     <output id="min_val"></output>
                                                        460
     <input type="range" id="slider" min="100" max="600" step="10"/> 
     <output id="max_val"></output></br>
     <output id="cur_val" style="color:red; font-size:200%;"></output>
     <script type="text/javascript"> 
       document.addEventListener("DOMContentLoaded", function(){<br>min val.value = slider.min;
           maxval.value = slider.max; }, false);
        slider.addEventListener("change", function(){
            cur_val.value = slider.value;}, false); 
     </script> 
   </body> 
</html>
```
**<!DOCTYPE html>** 

### **HTML5 Canvas**

- "HTML5 Canvas is an *immediate mode* bitmapped area of the screen that can be manipulated with JavaScript." (Fulton/Fulton)
- *• 2D Drawing Context:*
	- Object associated with a Canvas object
	- Used as handler in JavaScript to address the canvas (drawing API)
- Typical drawing primitives:
	- Draw shapes
	- Render text
	- Display images
	- Apply colors, rotations, transparency, pixel manipulations, fills, strokes
- (Pure) Canvas works on (low) pixel level
	- Browser redraws whole canvas each time the Canvas is modified using JavaScript
	- "Retained mode" rendering is provided by JavaScript libraries (e.g. EaselJS, part of CreateJS, see [http://www.createjs.com\)](http://www.createjs.com)

#### **Example: Drawing on the Canvas**

```
<!doctype html> 
<html> 
                                              Hello World!
<head> 
    <title>Canvas Hello World</title> 
    <script type="text/javascript"> 
     window.addEventListener("load", drawScreen, false); 
     function drawScreen() { 
         var c = document.getElementById("theCanvas"); 
         var ctx = c.getContext("2d"); 
         ctx.fillStyle = "lightgrey"; 
         ctx.fillRect(0, 0, c.width, c.height); 
         ctx.font = "italic bold 32px sans-serif"; 
         ctx.fillStyle = "red"; 
         ctx.fillText("Hello World!", 50, 50); 
 } 
    </script> 
</head> 
<body> 
   <canvas id="theCanvas" width=300 height=80> 
          Your browser does not support Canvas! 
    </canvas>
</body> 
                                                    canvashello.html</html>
```
#### **Example: Drawing on the Canvas**

```
<!doctype html> 
<html> 
                                                 Hello World!
<head> 
     <title>Canvas Hello World</title> 
     <script type="text/javascript"> 
    window.addEventListener("load", function() {<br>var c = document.getElementById("theCanvas");
          var ctx = c.getContext("2d"); 
          ctx.fillStyle = "lightgrey"; 
          ctx.fillRect(0, 0, c.width, c.height); 
          ctx.font = "italic bold 32px sans-serif"; 
          ctx.fillStyle = "red"; 
          ctx.fillText("Hello World!", 50, 50);
     }, false); 
    </script> 
</head> 
<body> 
    <canvas id="theCanvas" width=300 height=80> 
           Your browser does not support Canvas! 
     </canvas>
</body> 
</html>
```
canvashello1.html

## **Example: Interactive Gradient (1)**

```
<!doctype html> 
<html> 
<head> 
       <title>Canvas Gradient Fill</title> 
       <meta charset="UTF-8"> 
       <script type="text/javascript"> 
         window.addEventListener("mousemove", drawScreen, false); 
        function drawScreen(event) { 
           var c = document.getElementById("theCanvas"); 
           var ctx = c.getContext("2d"); 
           var mx = Math.min(event.clientX, c.width); 
           var my = Math.min(event.clientY, c.height); 
           var grad = 
             ctx.createRadialGradient(mx, my, 0, mx, my, c.width*1.5); 
           grad.addColorStop(0,"#f00"); 
           grad.addColorStop(1,"#00f"); 
           ctx.fillStyle = grad; 
           ctx.fillRect(0, 0, c.width, c.height); 
 } 
       </script> 
</head>
                                                                gradient.html
```
#### **Example: Interactive Gradient (2)**

**<body>** 

**...** 

**<canvas id="theCanvas" width=500 height=500>** 

 **Your browser does not support Canvas!** 

 **</canvas>**

**</body> </html>**

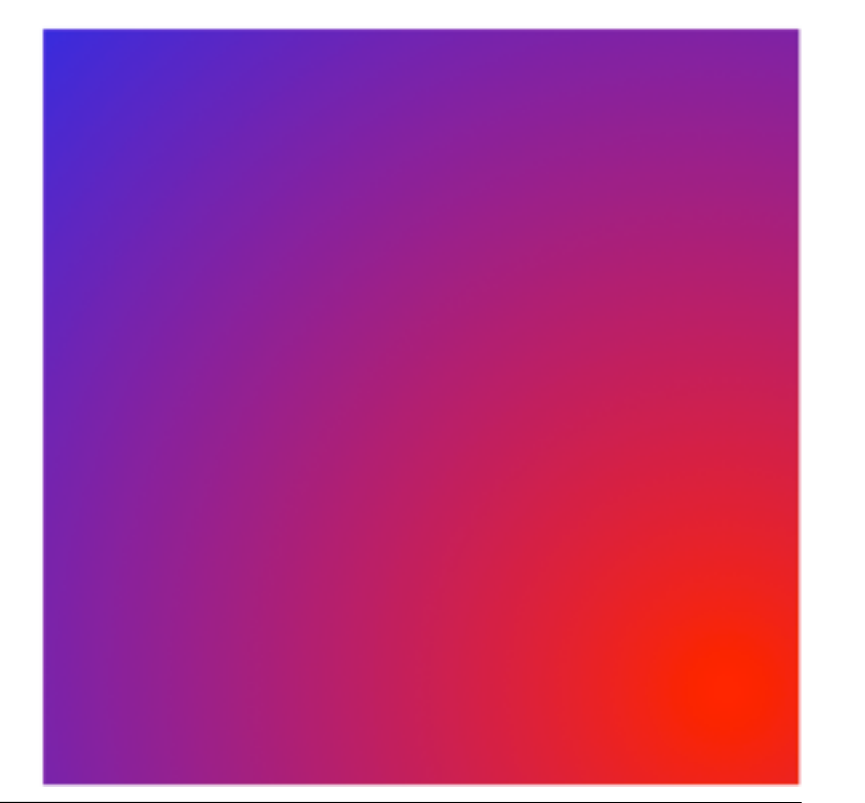

# **Chapter 2: Interactive Web Applications**

- 2.1 Interactivity and Multimedia in the WWW architecture
- 2.2 Client-Side Interactivity and Multimedia (Example HTML5)
- 2.3 Interactive Server-Side Scripting (Example PHP)
- 2.4 Data Storage in Web Applications (Example Database Access in PHP)
- 2.5 Integrated Server/Client-Side Scripting (Example jQuery/AJAX)

## **Server-Side Script Language PHP**

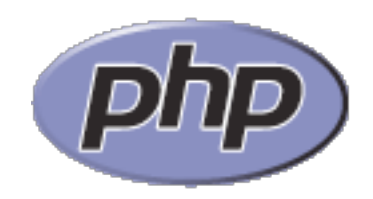

(Only an example for a server-side script language!)

• PHP:

- **P**ersonal **H**ome **P**age Toolkit
	- » 1995, Rasmus Lerdorf
	- » 2003, new by Zeev Suraski, Andi Gutmans
- **P**HP **H**ypertext **P**reprocessor (recursive acronym, backronym)
- Current version: 5.6.14 (October 2015) [version 7 in preparation]
- OpenSource project:
	- see www.php.net
	- Can be used and modified freely (PHP license)
- Syntax loosely oriented towards C
	- Variations of possible syntax
- Extensive function library
	- being extended by community
- Advanced and popular Web development frameworks based on PHP

### **Prerequisites for Using PHP in Practice**

- Always (even if using just one computer)
	- Installation of a Web server
		- » OpenSource: *Apache*
		- » Microsoft *Internet Information Server*
	- Invocation of PHP always indirectly by loading pages from server (http://...)
		- » Loading from local computer: http://localhost/...
- Installation of PHP software as plug-in for used Web server
- Very often also installation of a data base system (e.g. MySQL)
- Frequently used acronyms for specific configurations:
	- LAMP: Linux, Apache, MySQL, PHP
	- WIMP: Windows, Internet Information Server, MySQL, PHP
	- MOXAMP: MacOS X, Apache, MySQL, PHP

### **Hello World in PHP**

**<!DOCTYPE html>** 

**<html>** 

**<head>** 

 **<title>Hello World with PHP</title>** 

**</head>** 

**<body>** 

 **<h1>** 

 **<?php echo "Hello World!"; ?>** 

**</h1>** 

**</body>** 

**</html>**

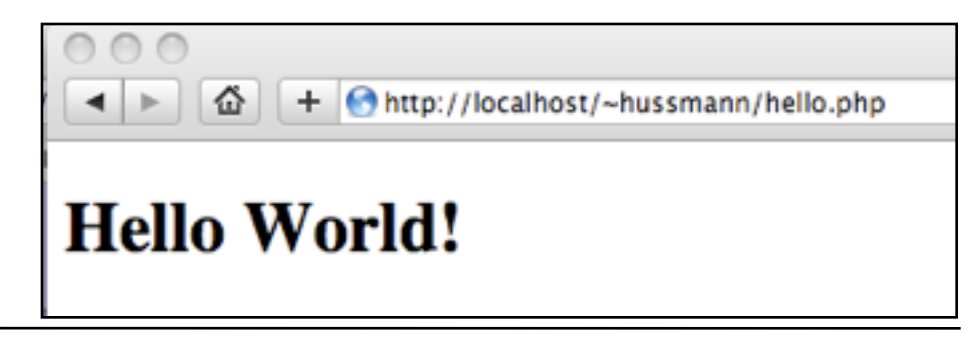

File hello.php in Web server directory

Ludwig-Maximilians-Universität München **Netz, WS 2015/16 - 2a -** Prof. Hußmann Multimedia im Netz, WS 2015/16 - 2a -

## **Embedding of PHP into HTML**

- XML style (used here):
	- Like *Processing Instructions* in XML
	- **<?php** *PHP Text ?>*
- SGML style:
	- Widely used in older scripts
	- Not really recommendable: PHP language not specified
	- **<?** *PHP Text* **?>**
- HTML style:

```
– Using HTML tag:
<script language="php"> PHP Text </script>
```
# **PHP Syntax (1)**

- Inheritance from shell scripts
	- Variables start with "\$"
	- Some UNIX commands part of the language, e.g.:

**echo** "**Hello";** 

• Control statements exist in different versions, e.g.:

```
if (bedingung1)
```
 **anw1** 

```
elseif (bedingung2)
```
 **anw2** 

**else anw3;** 

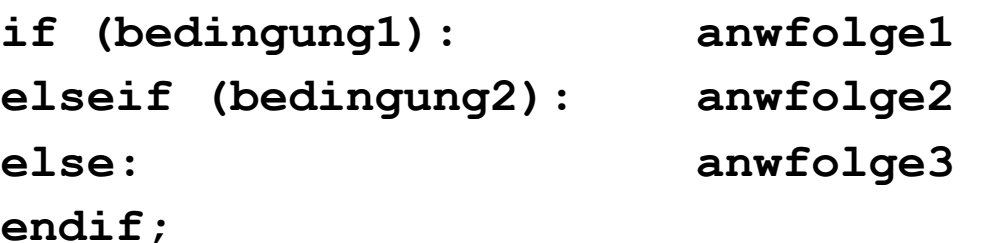

Ludwig-Maximilians-Universität München **Netz, WS 2015/16 - 2a -** Prof. Hußmann Multimedia im Netz, WS 2015/16 - 2a -

# **PHP Syntax (2)**

- Various comment styles:
	- One-line comment, C style: **echo "Hello"; // Hello World**
	- One-line comment, Perl style / Unix shell style: **echo "Hello"; # Hello World**
	- "One line" ends also at end of PHP block
	- Multi-line comment, C-style:

```
echo "Hello"; /* Comment
 spreads over multiple lines */
```
- Do not create nested C-style comments!
- Instruction must always be terminated with ";"
	- Exception: end of PHP block contains implicit ";"

## **PHP Type System**

- Scalar types:
	- boolean, integer, float (aka double), string
- Compound types:
	- array, object
- Special types:
	- resource, NULL
	- Resource type: refers to external resource, like a file
- "The type of a variable is not usually set by the programmer; rather, it is decided at runtime by PHP depending on the context in which that variable is used."

(PHP Reference Manual)